## **ADMINISTRATIVE GUIDE FOR TENTH ANNUAL GENERAL MEETING ("10TH AGM") OF SALUTICA BERHAD ("THE COMPANY")**

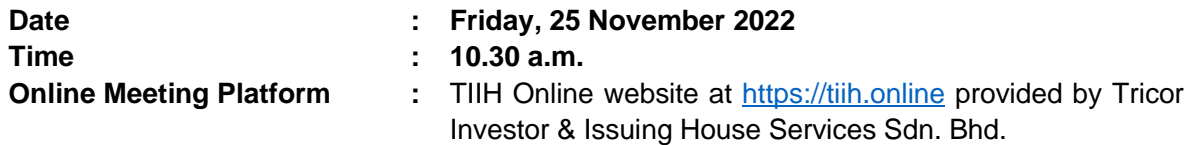

### **PRECAUTIONARY MEASURES AGAINST THE CORONAVIRUS DISEASE ("COVID-19") AND MODE OF MEETING**

- In light of the COVID-19 situation and as part of the safety measures, the Company has decided to conduct the 10<sup>th</sup> AGM fully virtual through online meeting platform via TIIH Online website at [https://tiih.online](https://tiih.online/) provided by Tricor Investor & Issuing House Services Sdn. Bhd. This is in line with the Guidance Note and Frequently Asked Questions on the Conduct of General Meetings for Listed Issuers revised by the Securities Commission Malaysia on 7 April 2022 ("Revised Guidance Note and FAQ"), including any amendment that may be made from time to time.
- Pursuant to the Revised Guidance and FAQ, the online meeting platform used to conduct the meeting can be recognised as the meeting venue or place under Section 327(2) of the Companies Act 2016 ("the Act") provided that the online platform is located in Malaysia.

### **SHAREHOLDERS' PARTICIPATION AT THE 10TH AGM VIA REMOTE PARTICIPATION AND VOTING FACILITIES ("RPV")**

- Shareholders are to attend, speak (in the form of real time submission of typed texts) and vote (collectively, "participate") remotely at the10<sup>th</sup> AGM using the RPV provided by Tricor Investor & Issuing House Services Sdn. Bhd. ("Tricor").
- The RPV are available on Tricor's **TIIH Online** website at [https://tiih.online.](https://tiih.online/)
- **We strongly encourage** you to participate the 10<sup>th</sup> AGM via the RPV. You may also consider appointing the Chairman of the meeting as your proxy to attend and vote on your behalf at the 10th AGM.
- Kindly refer to Procedures for RPV as set out below for the requirements and procedures.

#### **PROCEDURES FOR RPV**

▪ Please read and follow the procedures below to engage in remote participation through live streaming and online remote voting at the  $10<sup>th</sup>$  AGM using the RPV:-

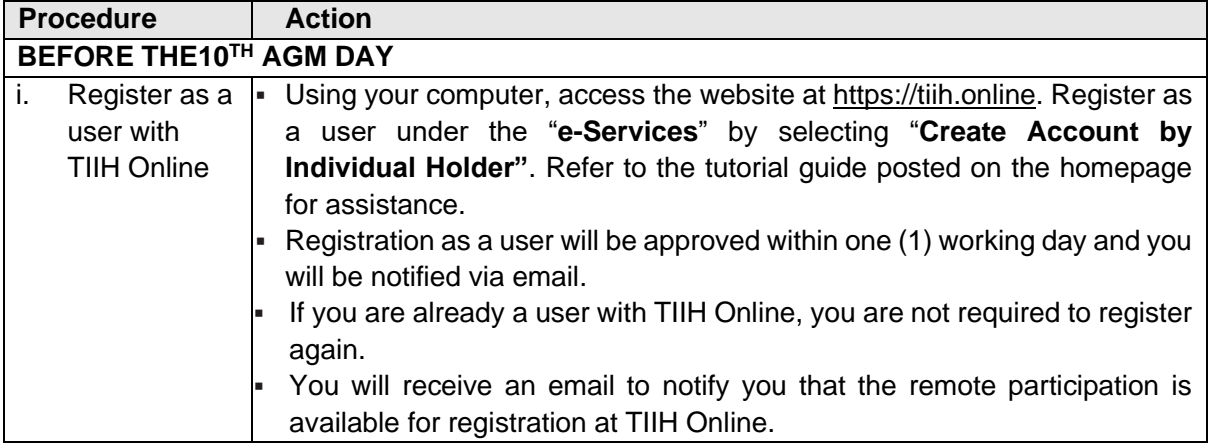

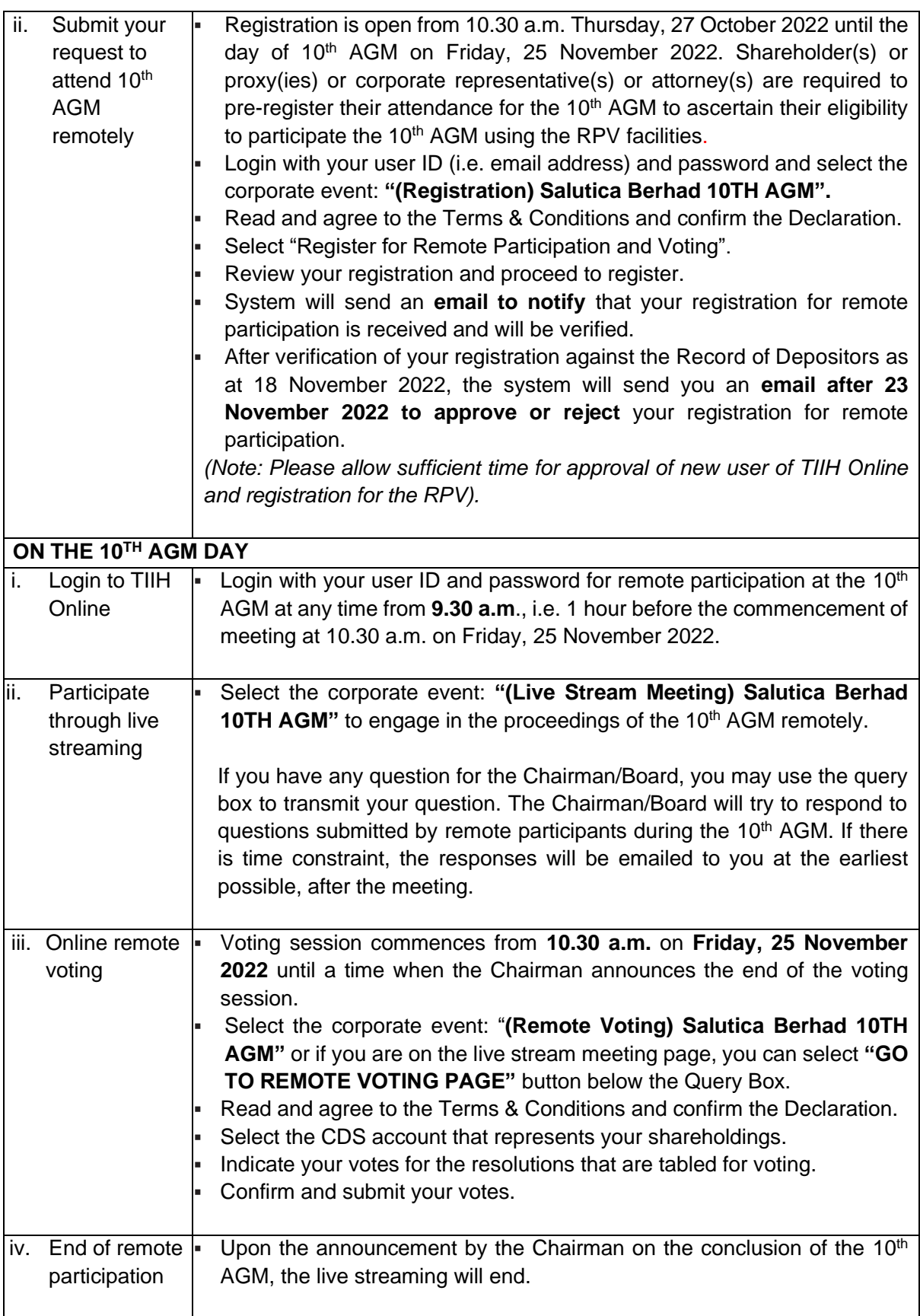

### **NOTE TO USERS OF THE RPV:-**

- (i) Should your registration for RPV be approved, we will make available to you the rights to join the live stream meeting and to vote remotely. Your login to TIIH Online on the day of meeting will indicate your presence at the virtual meeting.
- (ii) The quality of your connection to the live broadcast is dependent on the bandwidth and stability of the internet at your location and the device you use.
- (iii) In the event you encounter any issues with logging-in, connection to the live stream meeting or online voting on the meeting day, kindly call Tricor Help Line at 011-4080 5616 / 011-4080 3168 / 011-4080 3169 / 011-4080 3170 or email to [tiih.online@my.tricorglobal.com](mailto:tiih.online@my.tricorglobal.com) for assistance.

## **ENTITLEMENT TO PARTICIPATE AND APPOINTMENT OF PROXY OR ATTORNEY OR CORPORATE REPRESENTATIVE**

- Only members whose names appear on the Record of Depositors ("ROD") as at **18 November 2022** shall be entitled to attend, speak (in the form of real time submission of typed texts) and vote in the 10th AGM or appoint a proxy(ies)/ corporate representative(s)/attorney(s) and/or the Chairman of the Meeting to attend and vote on his/her behalf.
- **•** In view that the 10<sup>th</sup> AGM will be conducted on a fully virtual basis, a member can appoint the Chairman of the Meeting as his/her proxy and indicate the voting instruction in the Form of Proxy.
- $\bullet$  If you wish to participate in the 10<sup>th</sup> AGM yourself, please do not submit any Form of Proxy for the 10<sup>th</sup> AGM. You will not be allowed to participate in the 10<sup>th</sup> AGM together with a proxy appointed by you.
- Accordingly, Form of Proxy and/or documents relating to the appointment of proxy/corporate representative/attorney for the 10<sup>th</sup> AGM whether in hard copy or by electronic means shall be deposited or submitted in the following manner not later than **Wednesday, 23 November 2022** at **10.30 a.m.**:-

### **(i) In hard copy:-**

By hand or post to the office of the Share Registrar, Tricor Investor & Issuing House Services Sdn. Bhd. at Unit 32-01, Level 32, Tower A, Vertical Business Suite, Avenue 3, Bangsar South, No. 8, Jalan Kerinchi, 59200 Kuala Lumpur or its Customer Service Centre at Unit G-3, Ground Floor, Vertical Podium, Avenue 3, Bangsar South, No. 8, Jalan Kerinchi, 59200 Kuala Lumpur;

### **(ii) By electronic form:-**

All shareholders can have the option to submit Form of Proxy electronically via TIIH Online and the steps to submit are summarised below:-

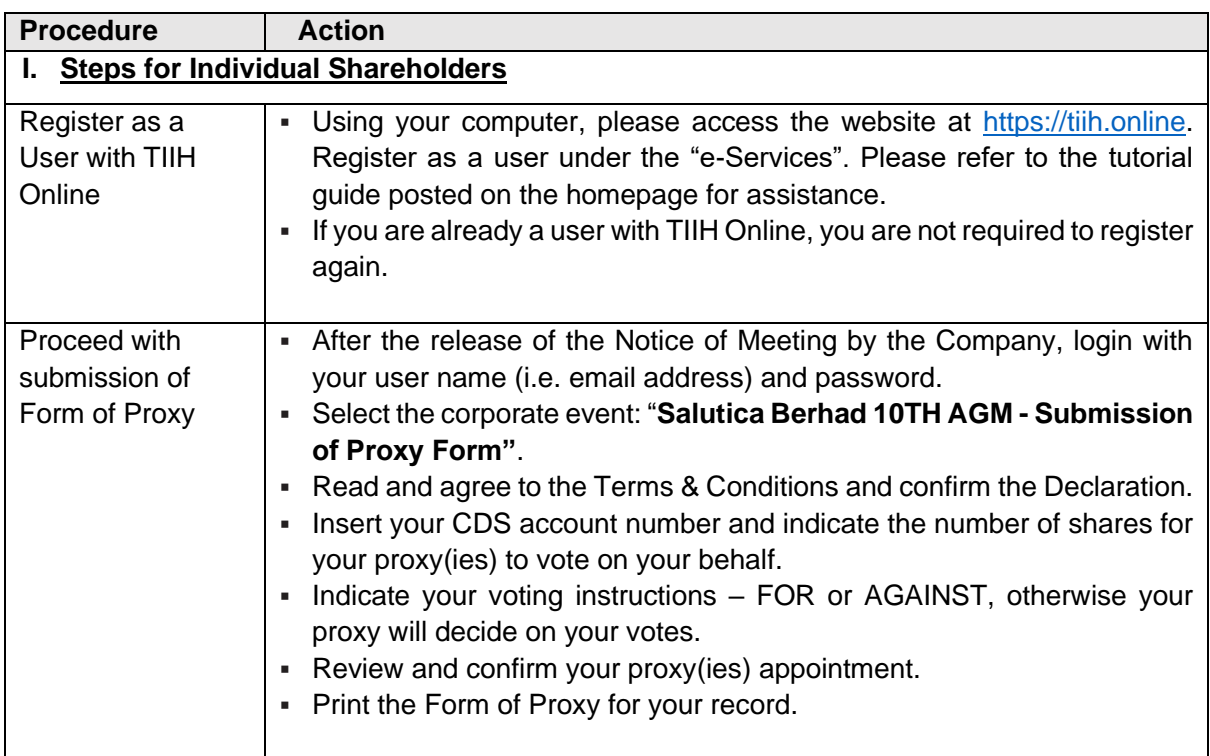

 $\mathsf{r}$ 

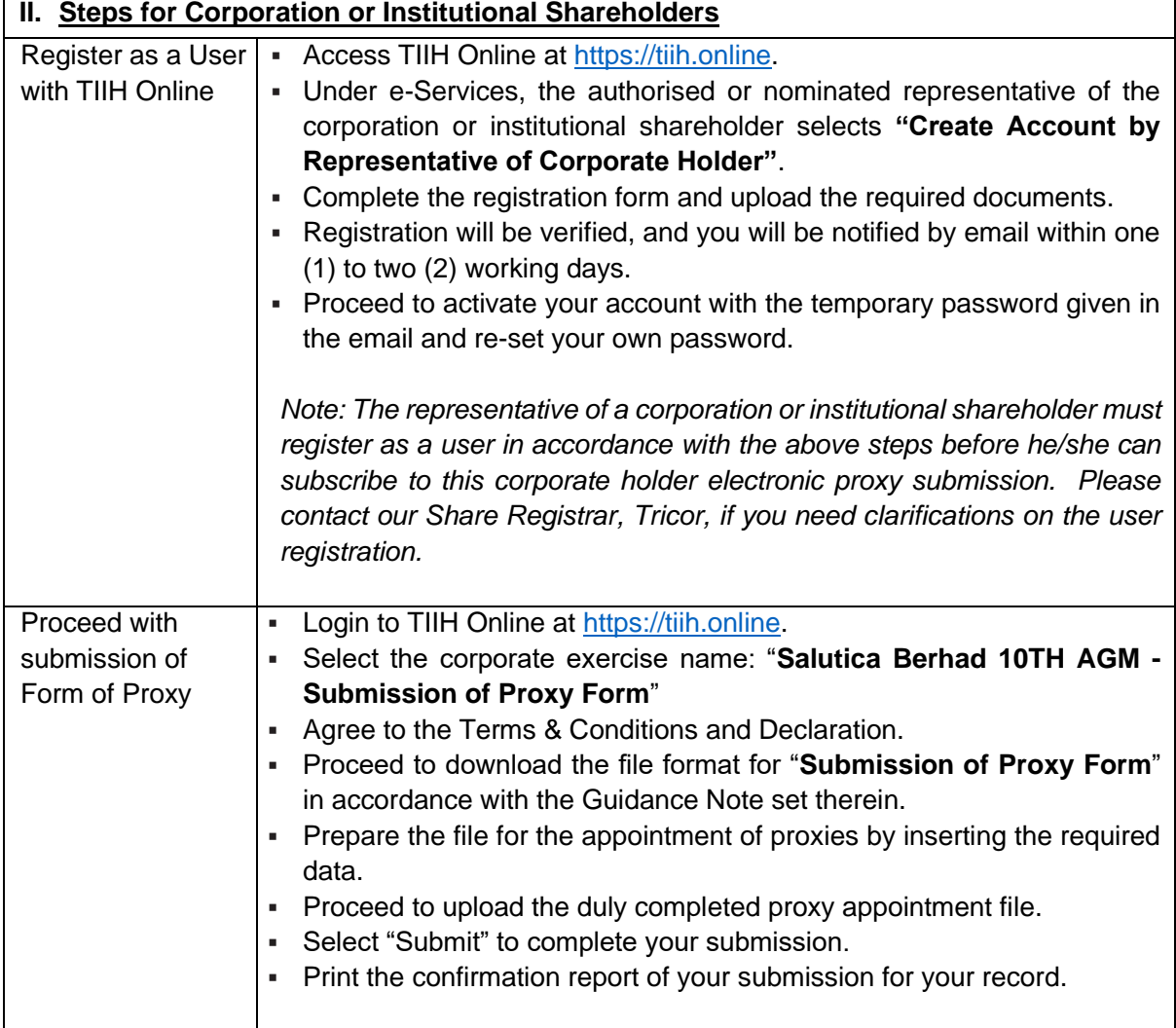

### **VOTING AT MEETING**

- The voting at the 10<sup>th</sup> AGM will be conducted on a poll pursuant to Paragraph 8.29A of the Main Market Listing Requirements of Bursa Malaysia Securities Berhad ("Bursa Malaysia"). The Company has appointed Tricor to conduct the poll voting and Coopers Professional Scrutineers Sdn. Bhd. as Independent Scrutineers to verify the poll results.
- Shareholders or proxy(ies) or corporate representative(s) or attorney(s) can proceed to vote on the resolutions before the end of the voting session which will be announced by the Chairman of the Meeting and submit your votes at any time from the commencement of the 10<sup>th</sup> AGM at 10.30 a.m. Kindly refer to "**Procedures for RPV**" provided above for guidance on how to vote remotely via TIIH Online website at [https://tiih.online.](https://tiih.online/)
- Upon completion of the voting session for 10<sup>th</sup> AGM, the Scrutineers will verify the poll results followed by the Chairman's declaration whether the resolutions are duly passed.

### **RESULTS OF THE VOTING**

• The resolutions proposed at the 10<sup>th</sup> AGM and the results of the voting will be announced at the 10<sup>th</sup> AGM and subsequently via an announcement made by the Company through Bursa Malaysia at [www.bursamalaysia.com.](http://www.bursamalaysia.com/)

### **NO DOOR GIFT**

- There will be no distribution of door gifts for the 10<sup>th</sup> AGM.
- The Company would like to thank all its shareholders for their co-operation and understanding in these challenging times.

### **PRE-MEETING SUBMISSION OF QUESTIONS TO THE BOARD OF DIRECTORS**

**•** In order to enhance the efficiency of the proceedings of the 10<sup>th</sup> AGM, shareholders may in advance, before the 10<sup>th</sup> AGM, submit questions to the Board of Directors via Tricor's TIIH Online website at https://tiih.online, by selecting "**e-Services**" to login, post your questions and submit it electronically no later than **Wednesday, 23 November 2022 at 10.30 a.m.** The Board of Directors will endeavor to address the questions received at the 10<sup>th</sup> AGM.

#### **ANNUAL REPORT**

- **The Annual Report is available on the Company's website at [www.salutica.com](http://www.salutica.com/) and Bursa** Malaysia's website at [www.bursamalaysia.com](http://www.bursamalaysia.com/) under Company's announcements.
- You may request for a printed copy of the Annual Report at [https://tiih.online](https://tiih.online/) by selecting "**Request for Annual Report / Circular**" under the "**Investor Services**".
- Kindly consider the environment before you decide to request for the printed copy of the Annual Report. The environmental concerns like global warming, deforestation, climate change and many more affect every human, animal and nation on this planet.

### **ENQUIRY**

▪ If you have any enquiry prior to the meeting, please call our Share Registrar, Tricor at +603- 2783 9299 during office hours, i.e. from 8.30 a.m. to 5.30 p.m. (Monday to Friday).